МИНИСТЕРСТВО НАУКИ И ВЫСШЕГО ОБРАЗОВАНИЯ РОССИЙСКОЙ ФЕДЕРАЦИИ

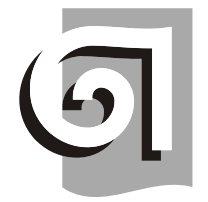

# ФЕДЕРАЛЬНОЕ ГОСУДАРСТВЕННОЕ БЮДЖЕТНОЕ ОБРАЗОВАТЕЛЬНОЕ УЧРЕЖДЕНИЕ ВЫСШЕГО ОБРАЗОВАНИЯ «УРАЛЬСКИЙ ГОСУДАРСТВЕННЫЙ АРХИТЕКТУРНО-ХУДОЖЕСТВЕННЫЙ УНИВЕРСИТЕТ ИМЕНИ Н. С. АЛФЁРОВА» **(УрГАХУ)**

Кафедра современных технологий архитектурно-строительного проектирования

УТВЕРЖДАЮ: Проректор по ОДиМП

Документ подписан электронной подписью Владелец Исаченко Виктория Игоревна Сертификат 2e1234de1db2ffae6744b7e4fc69c955 Действителен с 18.07.2022 по 11.10.2023

«30» июня 2023 г.

# РАБОЧАЯ ПРОГРАММА ДИСЦИПЛИНЫ

# **ИНФОРМАЦИОННЫЕ ТЕХНОЛОГИИ**

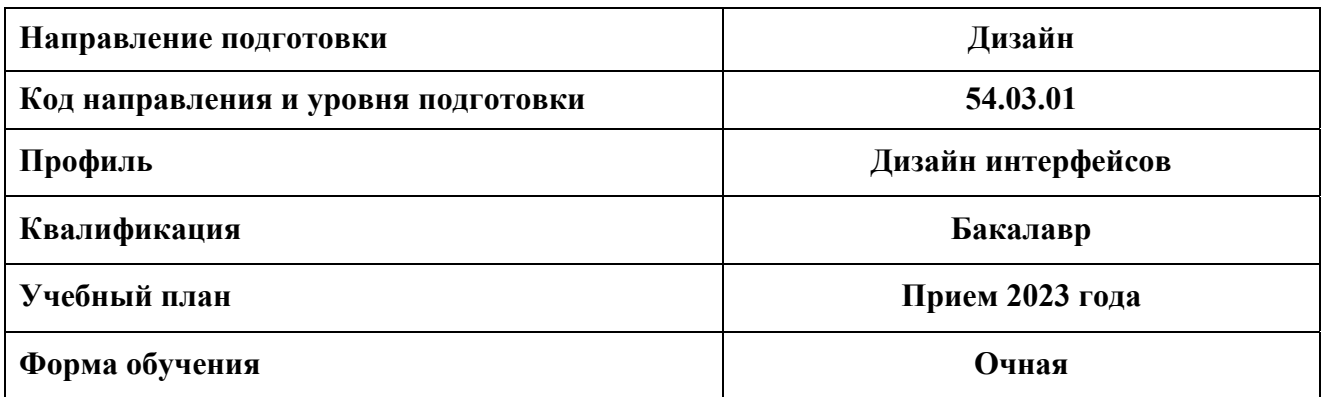

**Таблица 1** 

#### **1. ОБЩАЯ ХАРАКТЕРИСТИКА ДИСЦИПЛИНЫ ИНФОРМАЦИОННЫЕ ТЕХНОЛОГИИ**

## **1.1. Место дисциплины в структуре образовательной программы, связи с другими дисциплинами:**

Дисциплина ИНФОРМАЦИОННЫЕ ТЕХНОЛОГИИ входит в обязательную часть образовательной программы. Данная дисциплина базируется на знаниях, умениях и навыках, сформированных предшествующим уровнем образования. Знания, умения и навыки, приобретенные в процессе освоения курса, необходимы при изучении дисциплин «Дизайнпроектирование интерфейсов», «3D-моделирование интерфейсов», а также при подготовке выпускной квалификационной работы (ВКР) бакалавра.

#### **1.2. Краткий план построения процесса изучения дисциплины:**

Процесс изучения дисциплины включает практические занятия и самостоятельную работу по выполнению заданий. Основные формы интерактивного обучения: работа в группах, портфолио, тьюторские занятия. В ходе изучения дисциплины студенты выполняют задания по моделированию интерфейсов.

Форма заключительного контроля при промежуточной аттестации в 1 и 2 семестре – зачет. Для проведения промежуточной аттестации по дисциплине создан фонд оценочных средств (ФОС). Оценка по дисциплине носит интегрированный характер, учитывающий работу студентов в аудитории, качество и своевременность выполнения заданий, а также получение зачета.

#### **1.3. Планируемые результаты обучения по дисциплине**

Процесс изучения дисциплины направлен на формирование элементов следующих компетенций в соответствии с ФГОС ВО и ОПОП ВО по направлению подготовки 54.3.01 Дизайн:

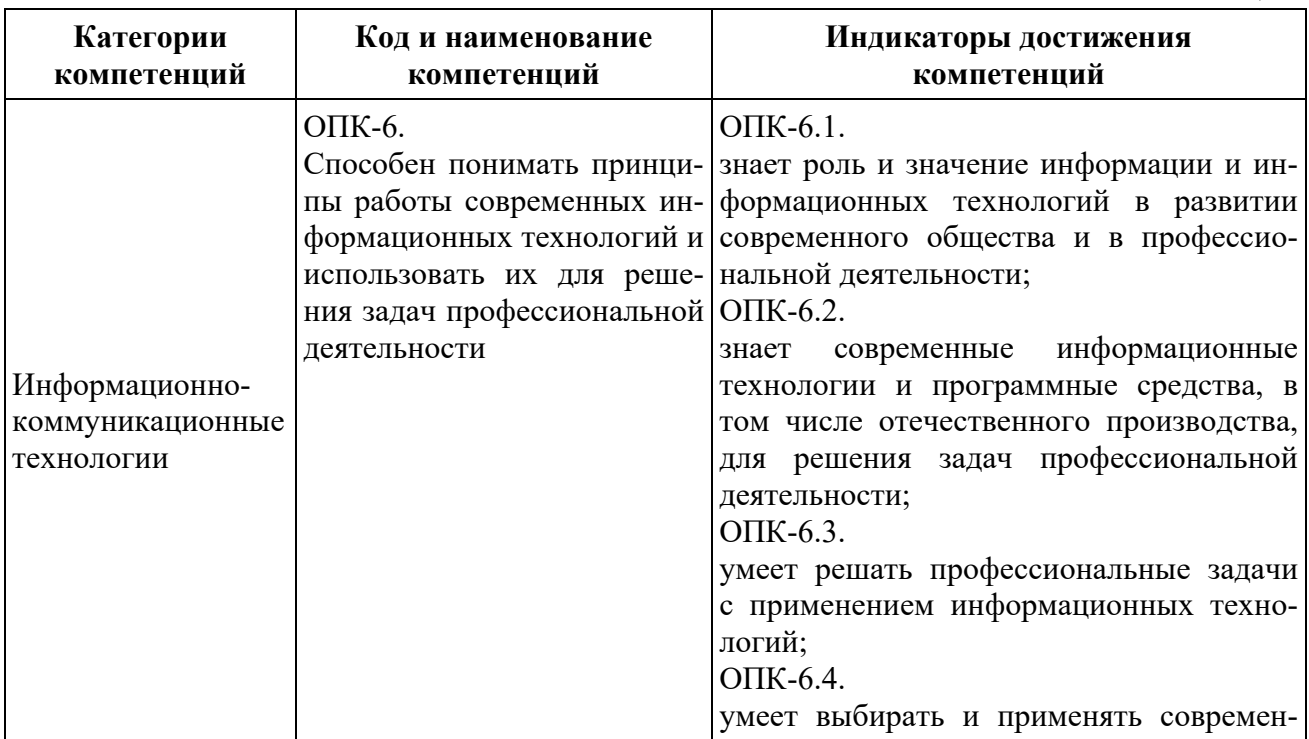

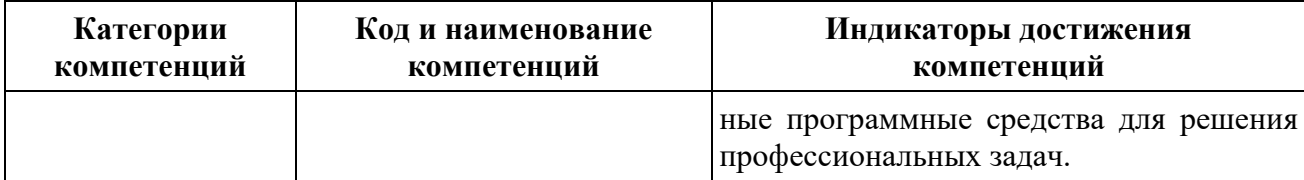

Планируемый результат изучения дисциплины в составе названных компетенций: Способность применять современную шрифтовую культуру и компьютерные технологии, применяемые в дизайн-проектировании интерфейсов, использовать компьютерные технологии в профессиональной деятельности дизайнера.

В результате изучения дисциплины обучающийся должен:

#### **Знать**:

- методы создания и обработки векторных и растровых изображений.

#### **Уметь**:

- применять знание и понимание при выборе способа и метода компьютерного изображения и моделирования дизайнерской формы и пространства; при использовании современных компьютерных прикладных программ;

- выносить суждения на примере существующих объектов дизайна, цифровых, печатных и дизайнерских работ о методах их создания и обработки, использовании шрифтов.

 **Демонстрировать навыки и опыт деятельности** с использованием полученных знаний и умений при выполнении дизайн-проектов средствами компьютерной графики.

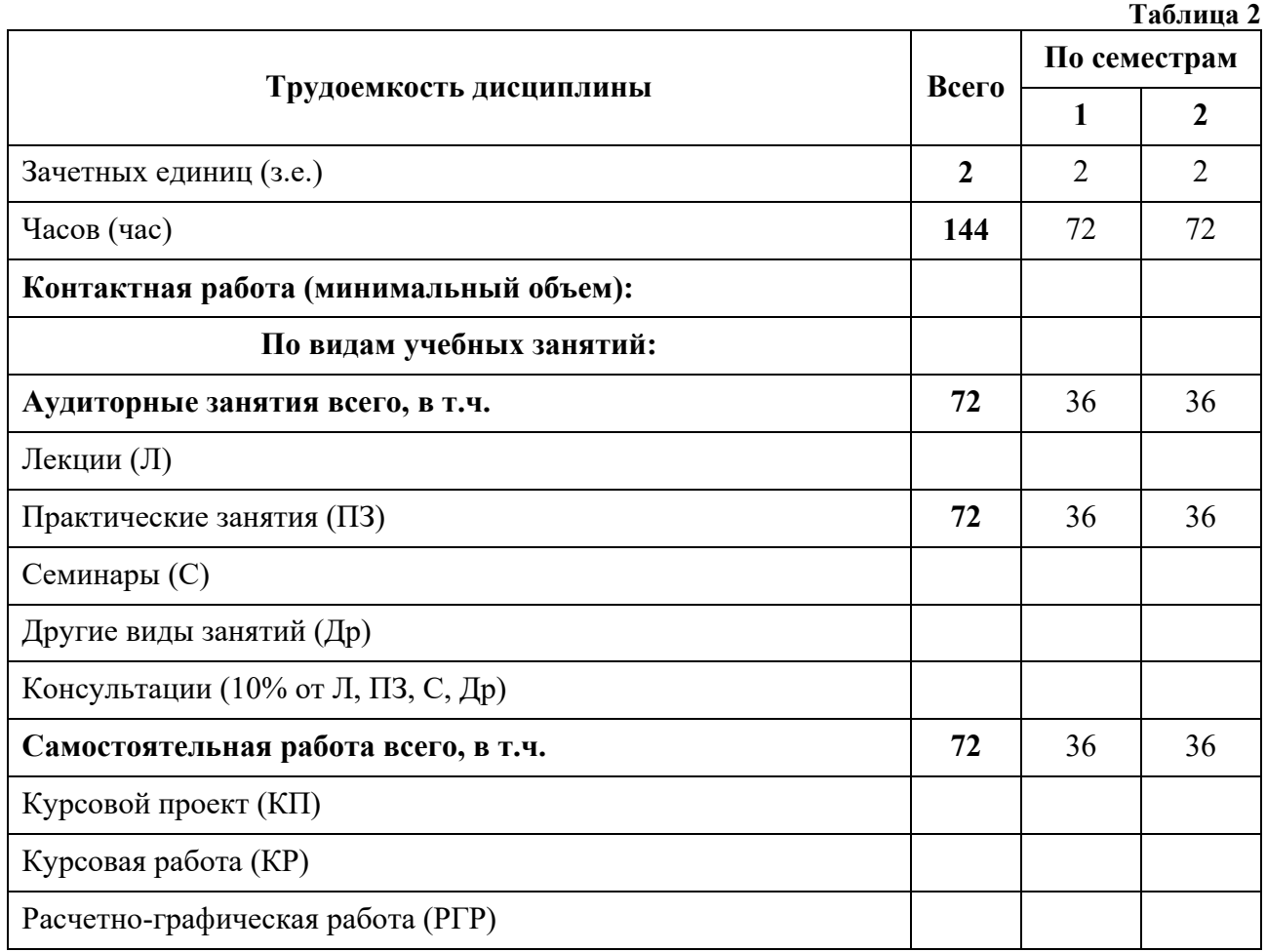

# **1.4. Объем дисциплины**

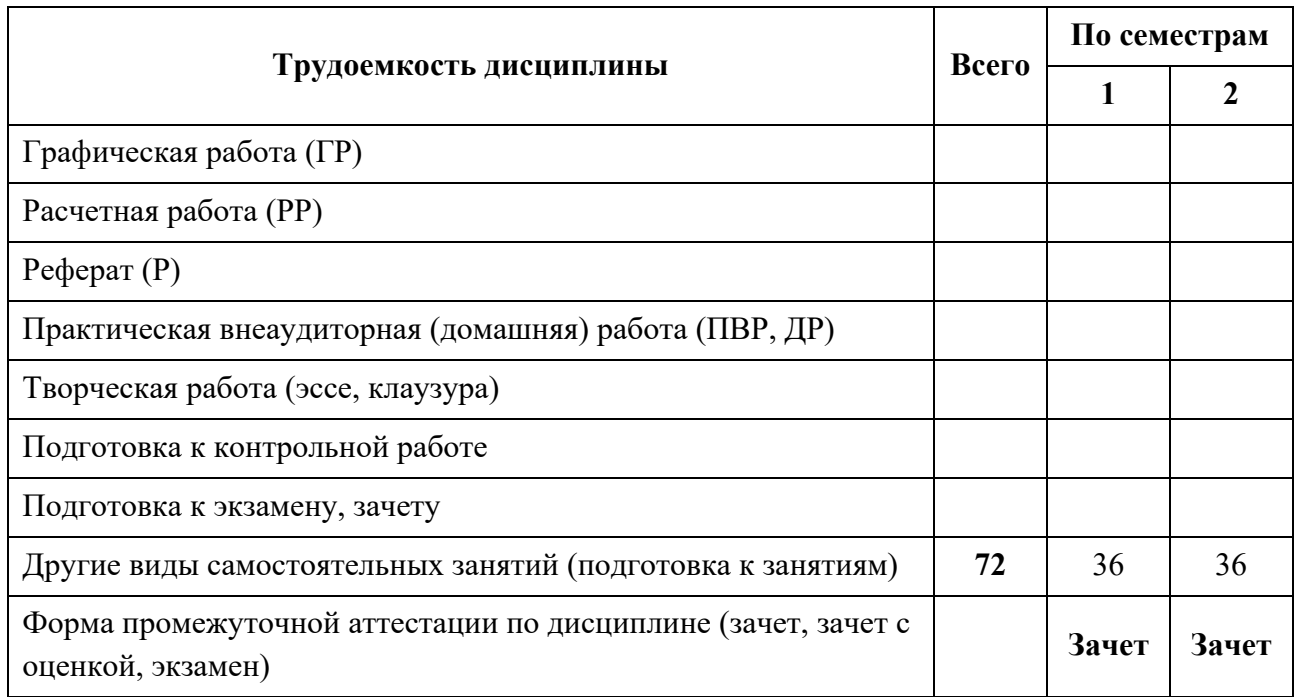

Зачет с оценкой – ЗО, Зачет – Зач, Экзамен – Экз, Курсовые проекты - КП, Курсовые работы – КР

# **2. СОДЕРЖАНИЕ ДИСЦИПЛИНЫ**

# **Таблица 3**

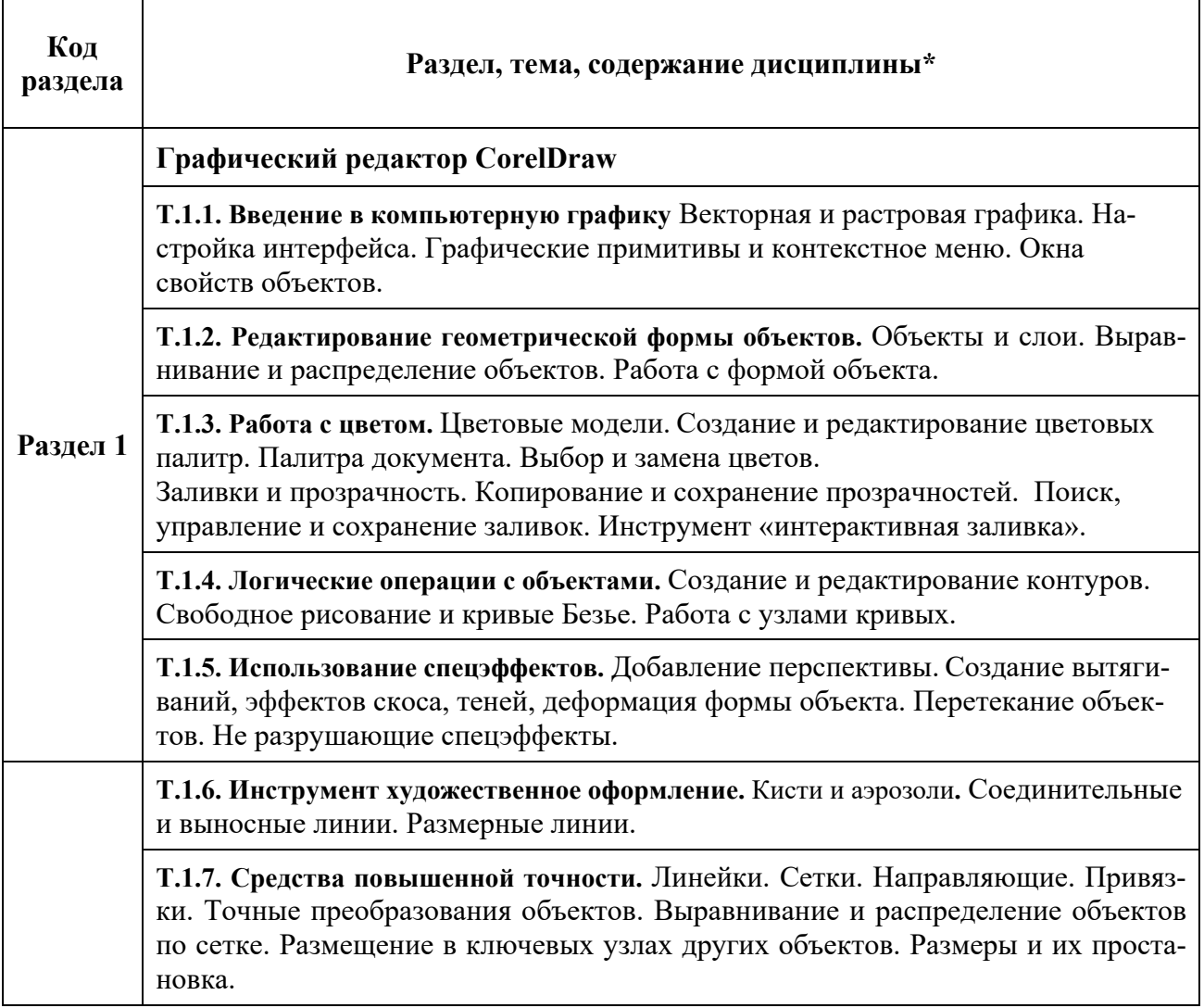

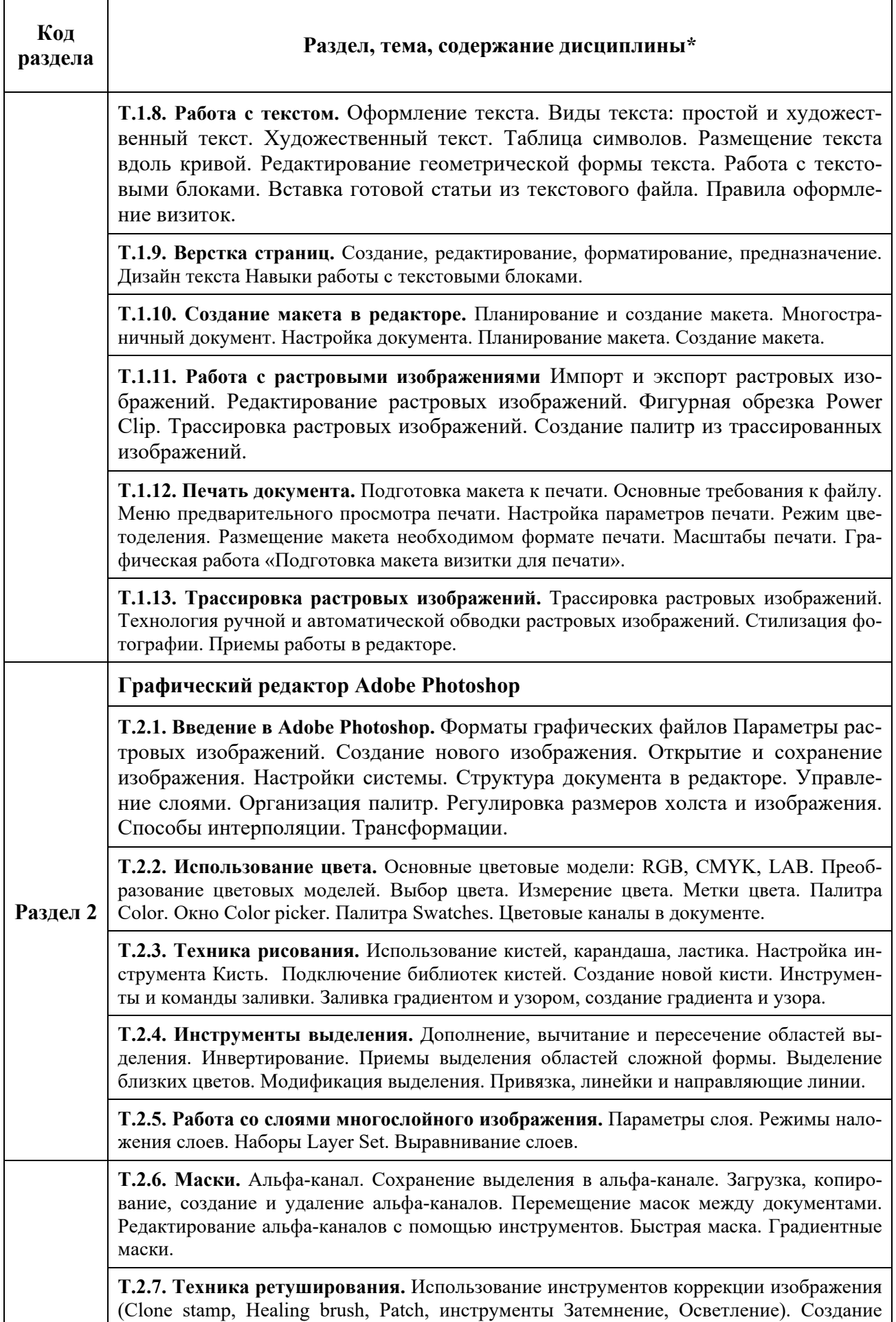

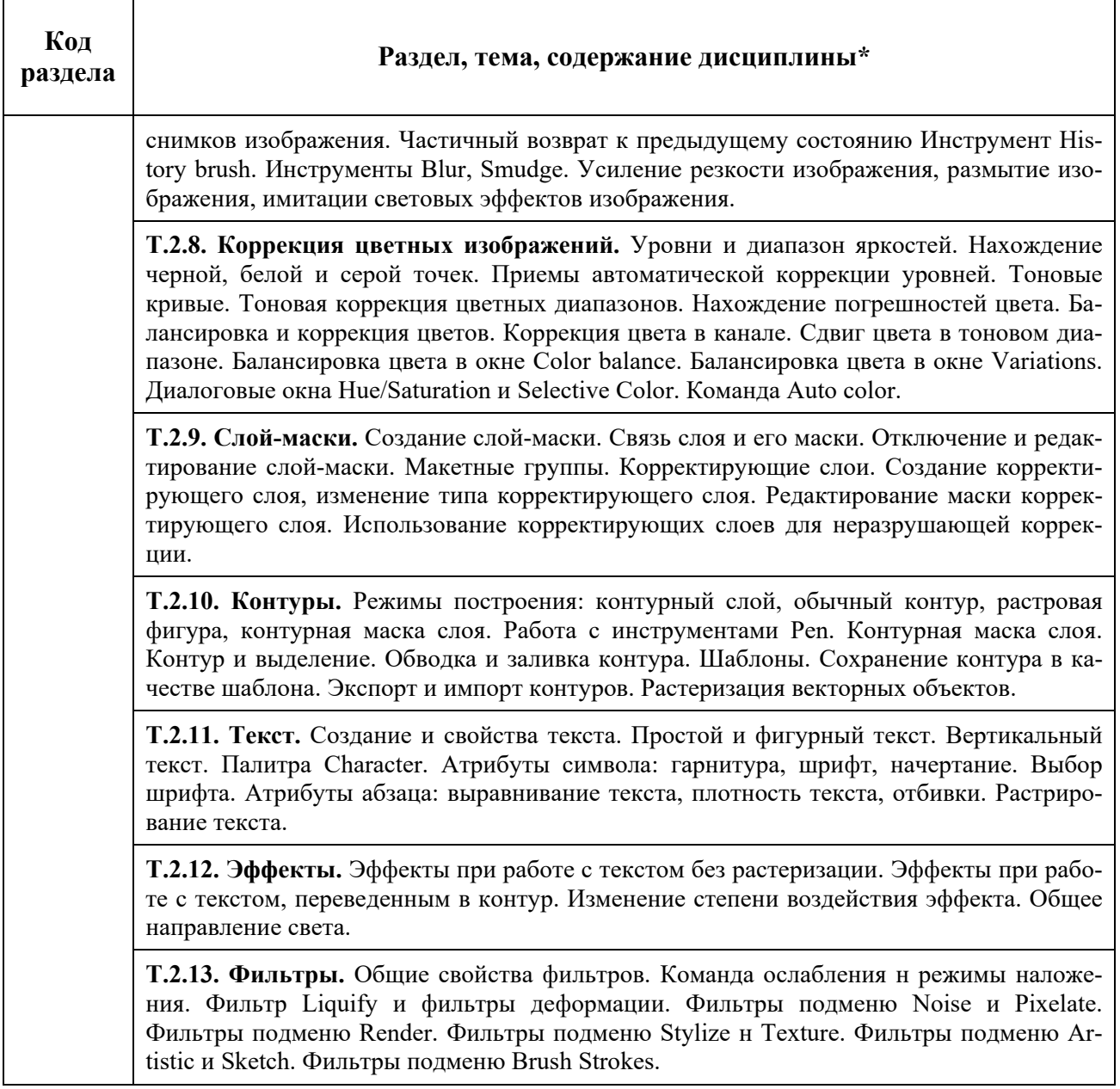

# **3. РАСПРЕДЕЛЕНИЕ УЧЕБНОГО ВРЕМЕНИ**

# **3.1. Распределение аудиторных занятий и самостоятельной работы по разделам дисциплины**

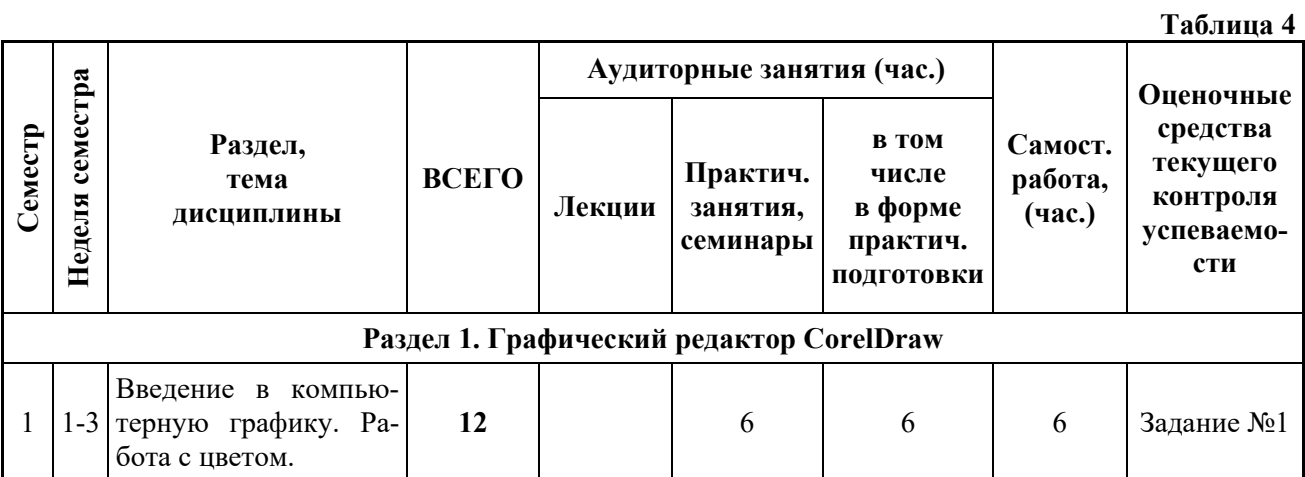

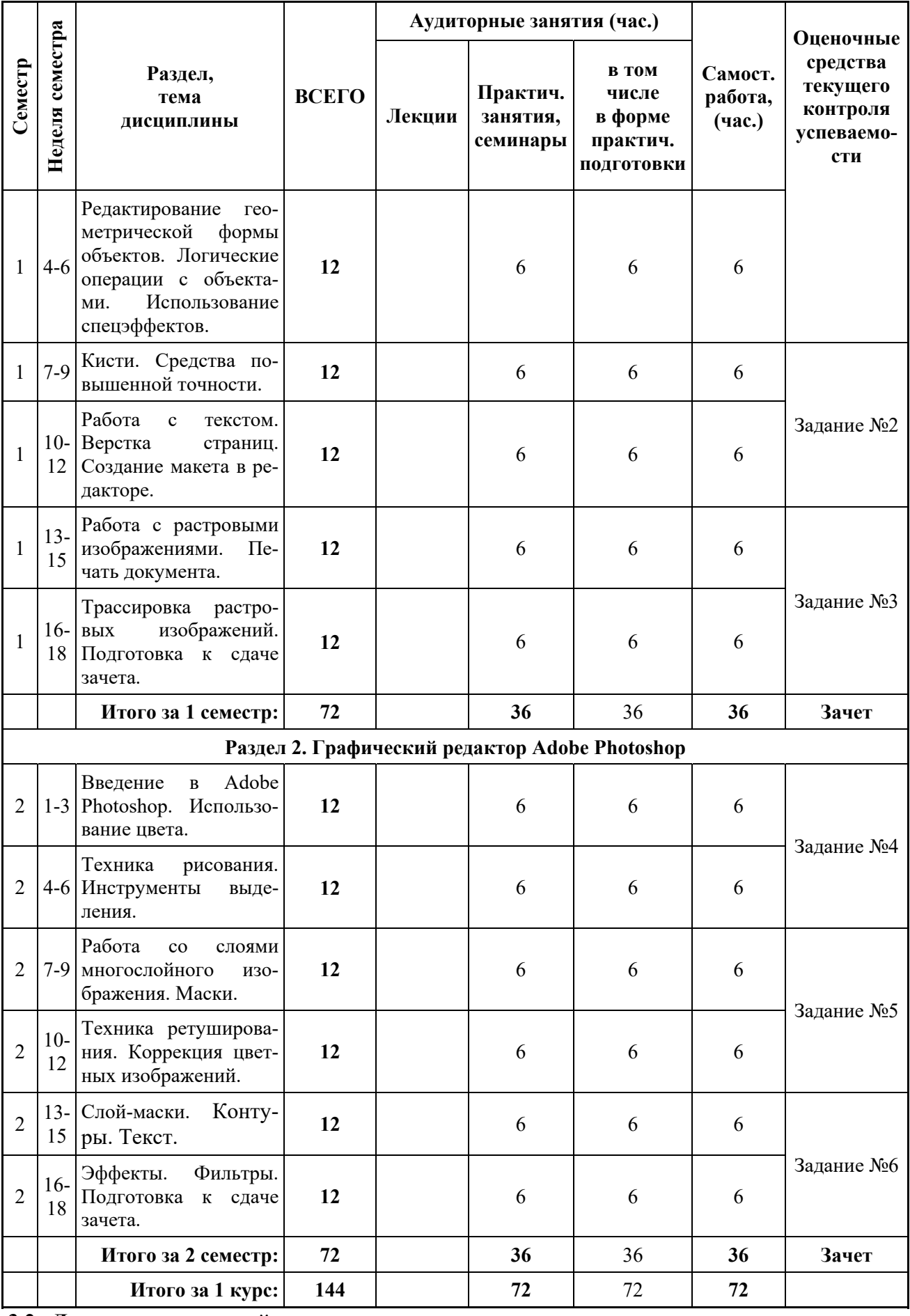

**3.2. Другие виды занятий** 

 $T \cdot \epsilon$   $\rightarrow$   $\epsilon$ 

#### Не предусмотрено

#### **3.3. Мероприятия самостоятельной работы и текущего контроля**

## **3.3.1. Примерный перечень тем графических работ**

- Создание упаковочной коробки.
- Рисование реального объекта «Автомобиль».
- Цветокоррекция черно-белой фотографии.
- Выполнение фотореалистичного коллажа.

#### **3.3.2. Примерный перечень тем практических внеаудиторных (домашних) работ**

Внеаудиторные домашние работы выполняются студентами в соответствии с тематикой дисциплины.

## **4. ПРИМЕНЯЕМЫЕ ТЕХНОЛОГИИ ОБУЧЕНИЯ**

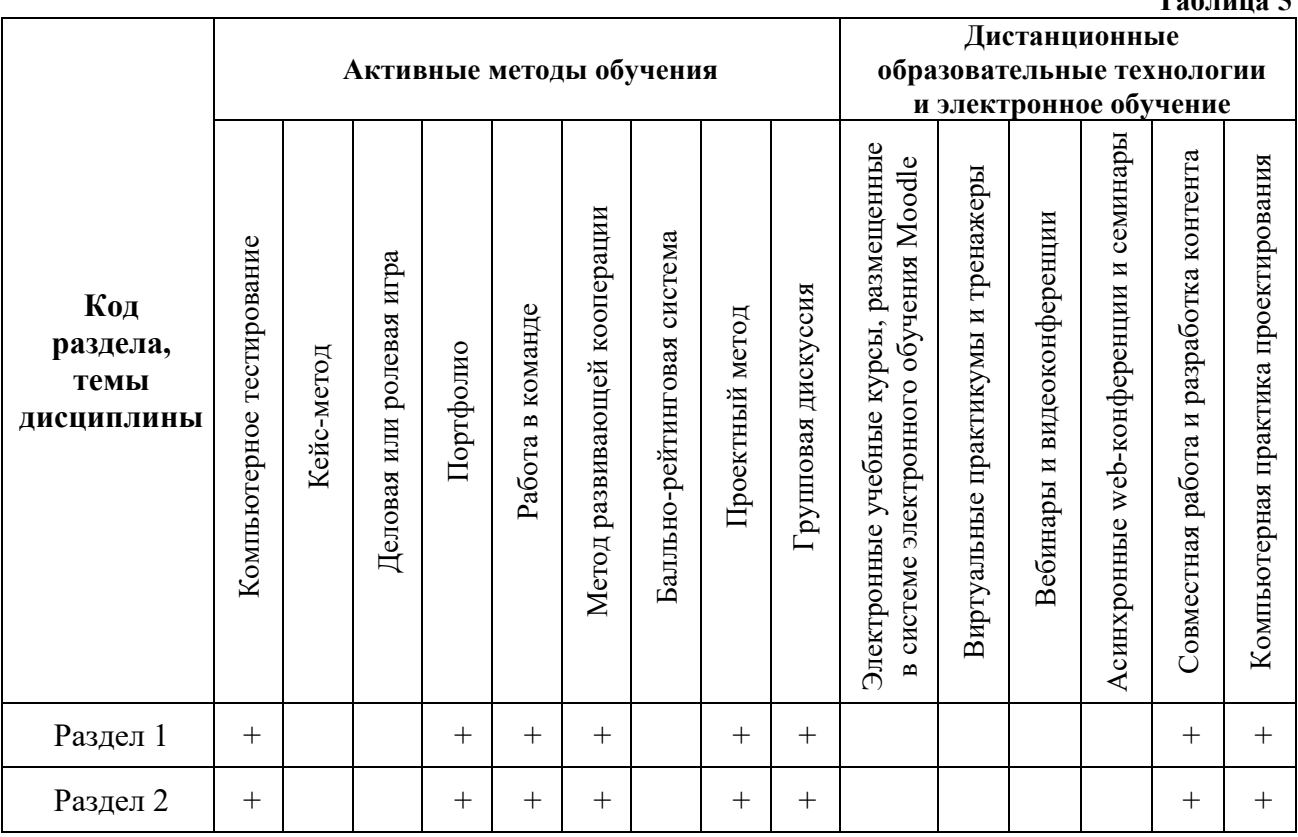

# **5. УЧЕБНО-МЕТОДИЧЕСКОЕ И ИНФОРМАЦИОННОЕ ОБЕСПЕЧЕНИЕ ДИСЦИПЛИНЫ**

## **5.1. Рекомендуемая литература**

## **5.1.1. Основная литература**

1. Молочков, В.П. Работа в CorelDRAW Graphics Suite Х7 / В.П. Молочков. - 2-е изд., испр. - М.: Национальный Открытый Университет «ИНТУИТ», 2016. - 285 с.: схем., ил.; То же [Электронный ресурс]. - URL: http://biblioclub.ru/index.php?page=book&id=429071 (16.05.2016).

2. Молочков, В.П. Adobe Photoshop CS6 / В.П. Молочков. - 2-е изд., испр. - М.: Национальный Открытый Университет «ИНТУИТ», 2016. - 339 с.: ил.; То же [Электронный ресурс]. - URL: htrp://biblioclub.ru/index.php?page-book&id=429052.

## **5.1.2. Дополнительная литература**

1. Колесниченко, Н.М. Инженерная и компьютерная графика: учебное пособие /

Н.М. Колесниченко, Н.Н. Черняева. - Вологда : Инфра-Инженерия, 2018. - 237 с. : ил. -Режим достуна: http://biblioclub.ru/index.php?r)age=book&id=493787.

2. Гурский Ю. А. Компьютерная графика: Photoshop CS5, CorelDRAW Х5, Illustrator CS5 / Ю. А. Гурский, А. Жвалевскнй, В. Завгородний. - СПб.: Питер, 2011. - 688 с.

3. Лепская Н. А. Художник и компьютер; учебное пособие. М.: Когито-Центр, 2013.-172 с-Режим доступа: http:// biblioclub.ru/index.php?page=book;&id=145067.

#### **5.2. Учебно-методическое обеспечение для самостоятельной работы**

 Лепская Н. А. Художник и компьютер: учебное нособие.М.: Когито-Центр, 2013.-172 с- Режим доступа: http:// biblioclub.ru/index.php?page=book&id=145067.

# **5.3. Перечень информационных технологий, используемых при осуществлении образовательного процесса по дисциплине, включая перечень программного обеспечения и информационных справочных систем**

#### **5.3.1. Перечень программного обеспечения**

**Таблица 6** 

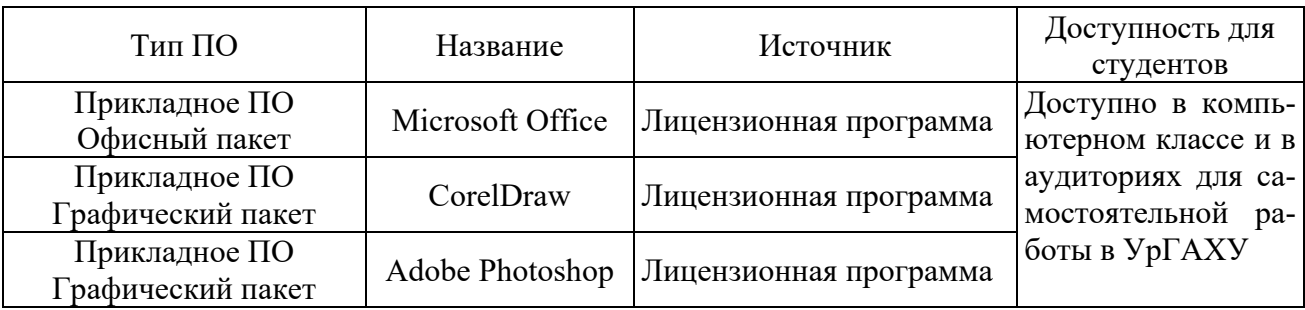

**5.3.2. Базы данных, информационно-справочные и поисковые системы** 

1. Университетская библиотека. Режим доступа: http://biblioclub.ru/.

2. Справочная правовая система «КонсультантПлюс». Режим доступа:

http://www.consultant.ru/.

3. Справочная правовая система «Гарант». Режим доступа: http://garant.ru.

4. Научная электронная библиотека. Режим доступа: https://elibrary.ru/.

5. Электронно-библиотечная система «ZNANIUM.COM». Режим доступа: http://znanium.com.

6. Электронная библиотечная система «ЭБС ЮРАЙТ». Режим доступа: https://biblioonline.ru/.

7. Электронно-библиотечная система Издательства Лань (ЭБС). Режим доступа: https://e.lanbook.com/.

#### **5.4 Электронные образовательные ресурсы**

biblioclub.ru

# **6. МЕТОДИЧЕСКИЕ УКАЗАНИЯ ДЛЯ ОБУЧАЮЩИХСЯ ПО ОСВОЕНИЮ ДИС-ЦИПЛИНЫ**

#### **Студент обязан:**

1) знать:

- график учебного процесса по дисциплине (календарный план аудиторных занятий и планграфик самостоятельной работы);

- порядок формирования итоговой оценки по дисциплине;

(преподаватель на первом занятии по дисциплине знакомит студентов с перечисленными организационно-методическими материалами);

2) посещать все виды аудиторных занятий (преподаватель контролирует посещение всех видов занятий), вести самостоятельную работу по дисциплине, используя литературу, рекомендованную в рабочей программе дисциплины и преподавателем (преподаватель передает список рекомендуемой литературы студентам);

3) готовиться и активно участвовать в аудиторных занятиях, используя рекомендованную литературу и методические материалы;

4) своевременно и качественно выполнять все виды аудиторных и самостоятельных работ, предусмотренных графиком учебного процесса по дисциплине (преподаватель ведет непрерывный мониторинг учебной деятельности студентов);

5) в случае возникновения задолженностей по текущим работам своевременно до окончания семестра устранить их, выполняя недостающие или исправляя не зачтенные работы, предусмотренные графиком учебного процесса (преподаватель на основе данных мониторинга учебной деятельности своевременно предупреждает студентов о возникших задолженностях и необходимости их устранения).

#### **7. МАТЕРИАЛЬНО-ТЕХНИЧЕСКОЕ ОБЕСПЕЧЕНИЕ ДИСЦИПЛИНЫ**

 Для проведения занятий используется аудитория с учебной мебелью (столы, стулья), соответствующей количеству студентов, а также компьютеры с доступом к сети интернет и обеспечением доступа в электронную информационно-образовательную среду Университета.

# **8. ФОНД ОЦЕНОЧНЫХ СРЕДСТВ ДЛЯ ПРОВЕДЕНИЯ ПРОМЕЖУТОЧНОЙ АТТЕ-СТАЦИИ**

Фонд оценочных средств предназначен для оценки:

1) Соответствия фактически достигнутых каждым студентом результатов изучения дисциплины результатам, запланированным в формате дескрипторов «знать, уметь, иметь навыки» (п.1.4) и получения интегрированной оценки по дисциплине;

2) Уровня формирования элементов компетенций, соответствующих этапу изучения дисциплины.

# **8.1. КРИТЕРИИ ОЦЕНИВАНИЯ РЕЗУЛЬТАТОВ КОНТРОЛЬНО-ОЦЕНОЧНЫХ МЕ-РОПРИЯТИЙ ТЕКУЩЕЙ И ПРОМЕЖУТОЧНОЙ АТТЕСТАЦИИ ПО ДИСЦИПЛИ-НЕ**

**8.1.1.** Уровень формирования элементов компетенций, соответствующих этапу изучения дисциплины, оценивается с использованием следующих критериев и шкалы оценок\*

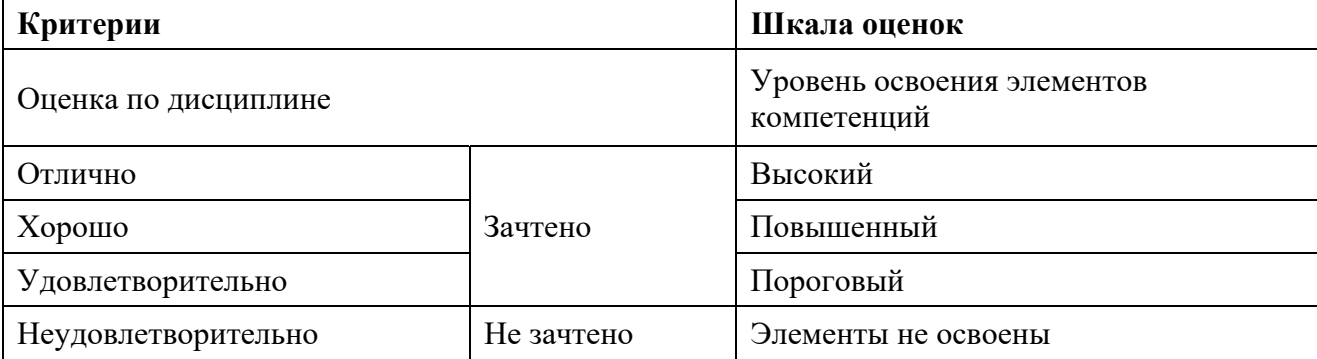

\*) Описание критериев см. Приложение 1.

**8.1.2.** Промежуточная аттестация по дисциплине представляет собой комплексную оценку, определяемую уровнем выполнения всех запланированных контрольно-оценочных мероприятий (КОМ). Используемый набор КОМ имеет следующую характеристику:

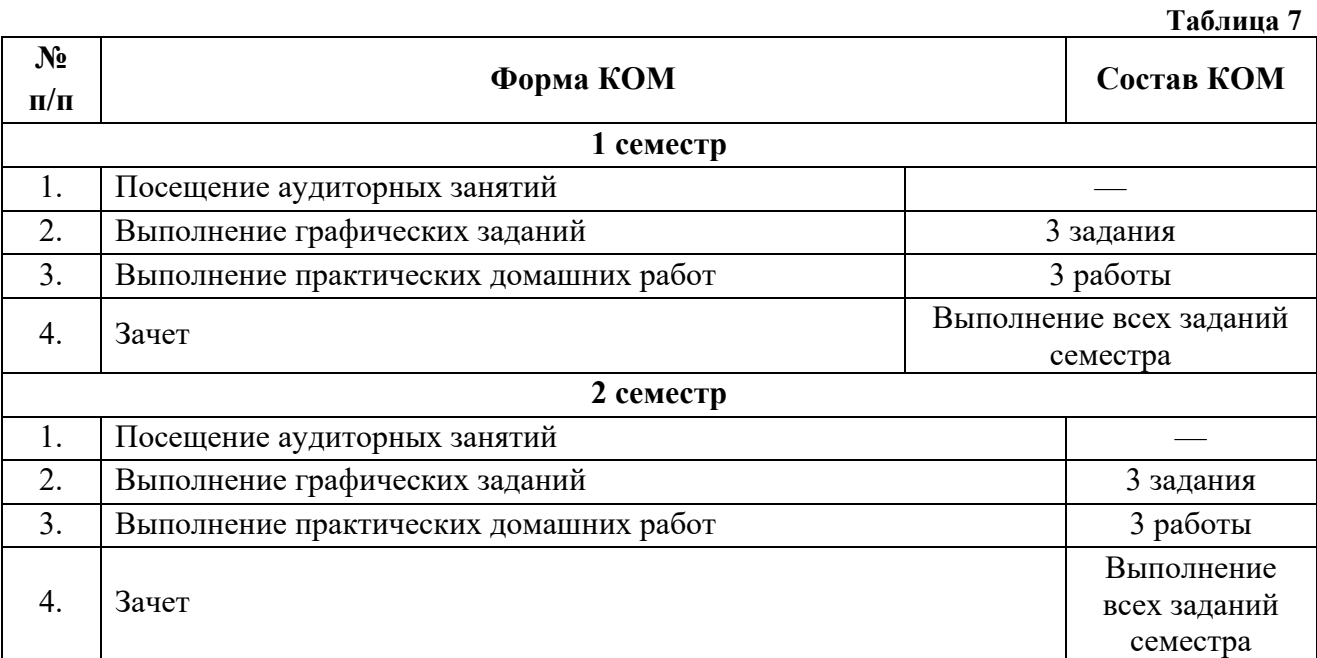

Характеристика состава заданий КОМ приведена в разделе 8.3.

**8.1.3.** Оценка знаний, умений и навыков, продемонстрированных студентами при выполнении отдельных контрольно-оценочных мероприятий и оценочных заданий, входящих в их состав, осуществляется с применением следующей шкалы оценок и критериев:

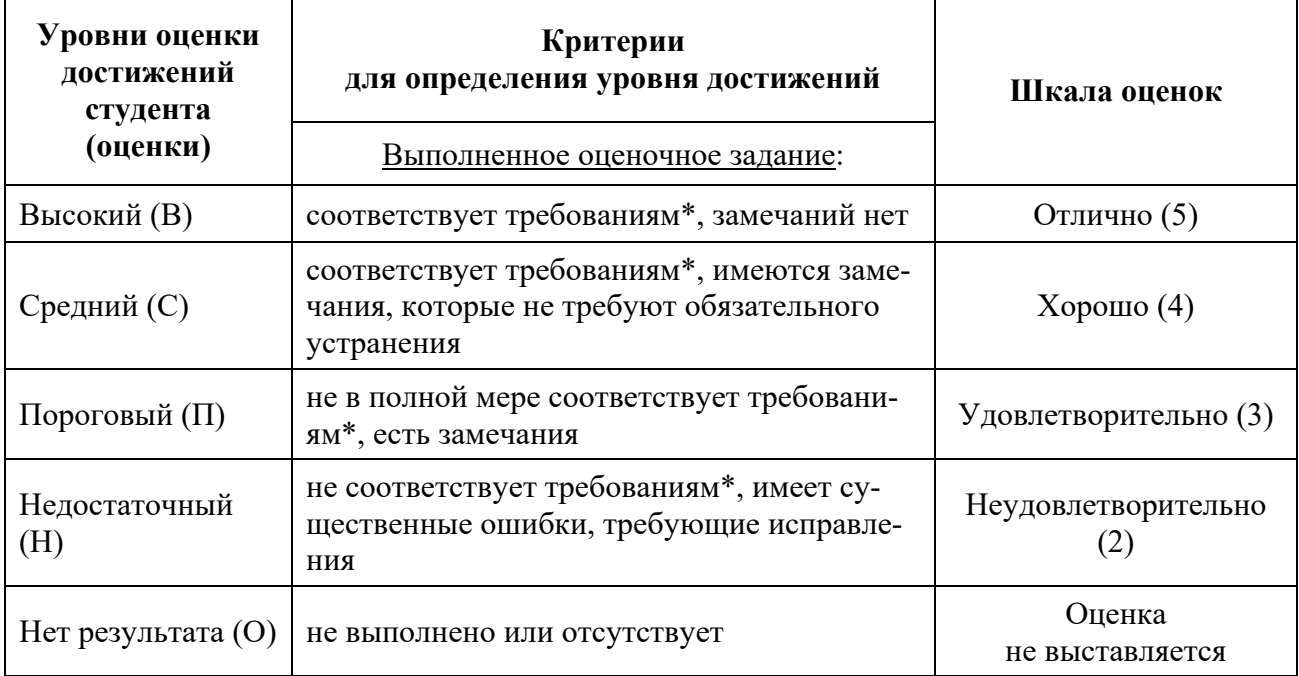

\*) Требования и уровень достижений студентов (соответствие требованиям) по каждому контрольно-оценочному мероприятию определяется с учетом критериев, приведенных в Приложении 1.

# **8.2. КРИТЕРИИ ОЦЕНИВАНИЯ РЕЗУЛЬТАТОВ ПРОМЕЖУТОЧНОЙ АТТЕСТА-**

#### **ЦИИ ПРИ ИСПОЛЬЗОВАНИИ НЕЗАВИСИМОГО ТЕСТОВОГО КОНТРОЛЯ**

При проведении независимого тестового контроля как формы промежуточной аттестации применяется методика оценивания результатов, предлагаемая разработчиками тестов.

# **8.3. ОЦЕНОЧНЫЕ СРЕДСТВА ДЛЯ ПРОВЕДЕНИЯ ТЕКУЩЕЙ И ПРОМЕЖУТОЧ-НОЙ АТТЕСТАЦИИ**

#### **8.3.1. Перечень графических заданий в 1 семестре:**

**Задание № 1.** Выполнить эскиз упаковочной коробки средствами векторной графики.

**Задание № 2.** Построить выкройку упаковочной коробки по образцу.

**Задание № 3.** На основе выбранной фотографии автомобиля в перспективном ракурсе выполнить векторное изображение «один в один».

#### **8.3.2. Перечень графических заданий в 2 семестре:**

**Задание № 4.** Выполнить цветовой вариант выбранной черно-белой фотографии.

**Задание № 5.** Выполнить фотореалистичных коллаж из элементов механизмов. Например, «Слон из гаек».

**Задание № 6.** Подготовить к зачетам портфолио своих работ за 1 семестр и 2 семестр.

#### **8.3.3. Перечень внеаудиторных домашних работ в 1 и 2 семестре:**

**Домашняя работа № 1.** Создание изображений из графических примитивов:

С помощью графических примитивов и инструментов дублирования нарисовать узор для декоративной тарелки.

**Домашняя работа № 2**. Нарисовать ахроматический пейзаж.

Создать свою палитру для пейзажа и покрасить его.

**Домашняя работа № 3.** Нарисовать композицию из базовых гипсовых фигур (шар, конус, куб, цилиндр)

**Домашняя работа № 4.** Рисование объекта бытовой техники с помощью кривых,

градинетов, прозрачности и неразрушающих эффектов.

**Домашняя работа № 5.** Отделить объект от фона (автомобиль от окружающего пейзажа) и сохранить объект на прозрачном фоне.

**Домашняя работа № 6.** Ретушь: используя инструменты ретуши, удалить с фотографии нежелательные элементы (пыль, потертости), скорректировать светотень. Разбить изображение на цветные зоны с помощью масок. Подобрать цвет, используя инструменты цветокоррекции или с помощью режимов наложения.

**Домашняя работа № 7.** Контуры. Перенести векторное изображение из графического редактора CorelDRAW, предварительно разбив его по слоям. Создать векторные маски слоев и поменять текстуру и цветовую схему изображения.

**Домашняя работа № 8.** Используя режимы наложения слоев, посмотреть, как можно сочетать применение различных художественных фильтров. С помощью фильтров деформации поместить надпись на развевающийся флаг.

## **КРИТЕРИИ ЗАЧЕТНОЙ ОЦЕНКИ**

#### **«Зачтено»**

— систематизированные, глубокие и полные знания по всем разделам дисциплины, а также по основным вопросам, выходящим за пределы учебной программы;

— точное использование научной терминологии систематически грамотное и логически правильное изложение ответа на вопросы;

— безупречное владение инструментарием учебной дисциплины, умение его эффективно использовать в постановке научных и практических задач;

— выраженная способность самостоятельно и творчески решать сложные проблемы и нестандартные ситуации;

— полное и глубокое усвоение основной и дополнительной литературы, рекомендованной учебной программой по дисциплине;

— умение ориентироваться в теориях, концепциях и направлениях дисциплины и давать им критическую оценку, используя научные достижения других дисциплин;

— творческая самостоятельная работа на практических/семинарских занятиях, активное участие в групповых обсуждениях, высокий уровень культуры исполнения заданий;

— высокий уровень сформированности заявленных в рабочей программе компетенций.

#### **«Не зачтено»**

- фрагментарные знания по дисциплине;
- отказ от ответа (выполнения письменной работы);
- знание отдельных источников, рекомендованных учебной программой по дисциплине;
- неумение использовать научную терминологию;
- наличие грубых ошибок;
- низкий уровень культуры исполнения заданий;
- низкий уровень сформированности заявленных в рабочей программе компетенций.

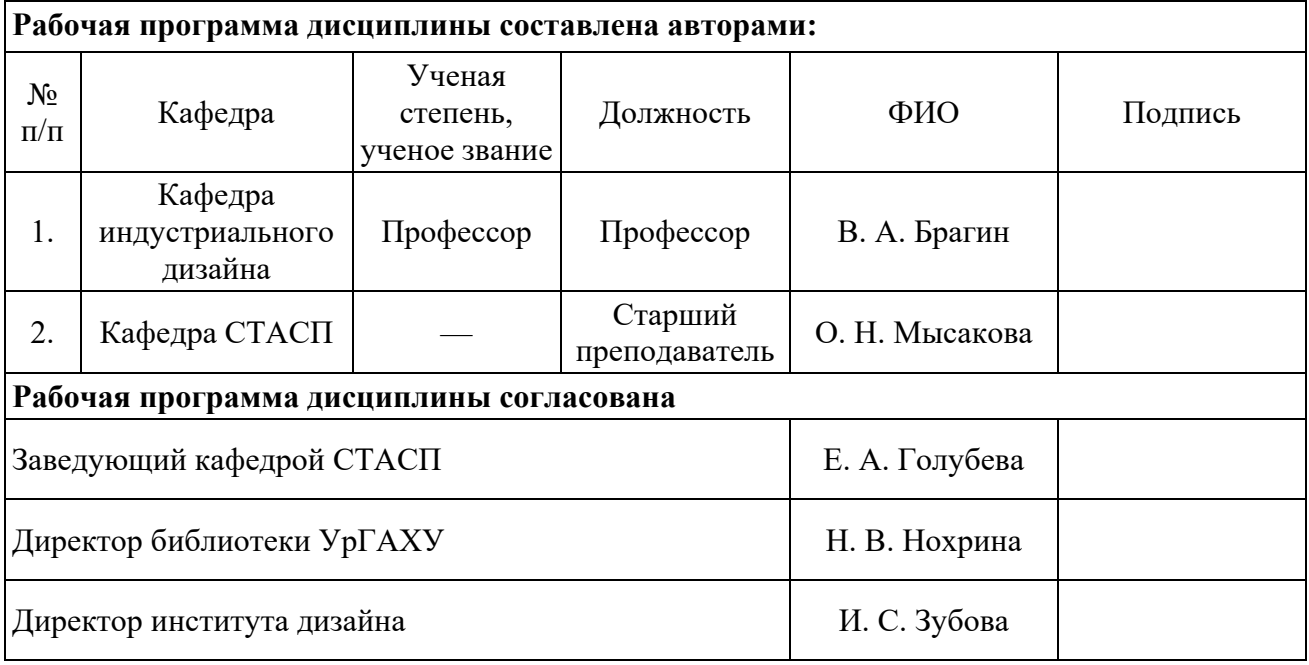

#### **Приложение 1**

# **Критерии уровня сформированности элементов компетенций на этапе изучения дисциплины с использованием фонда оценочных средств**

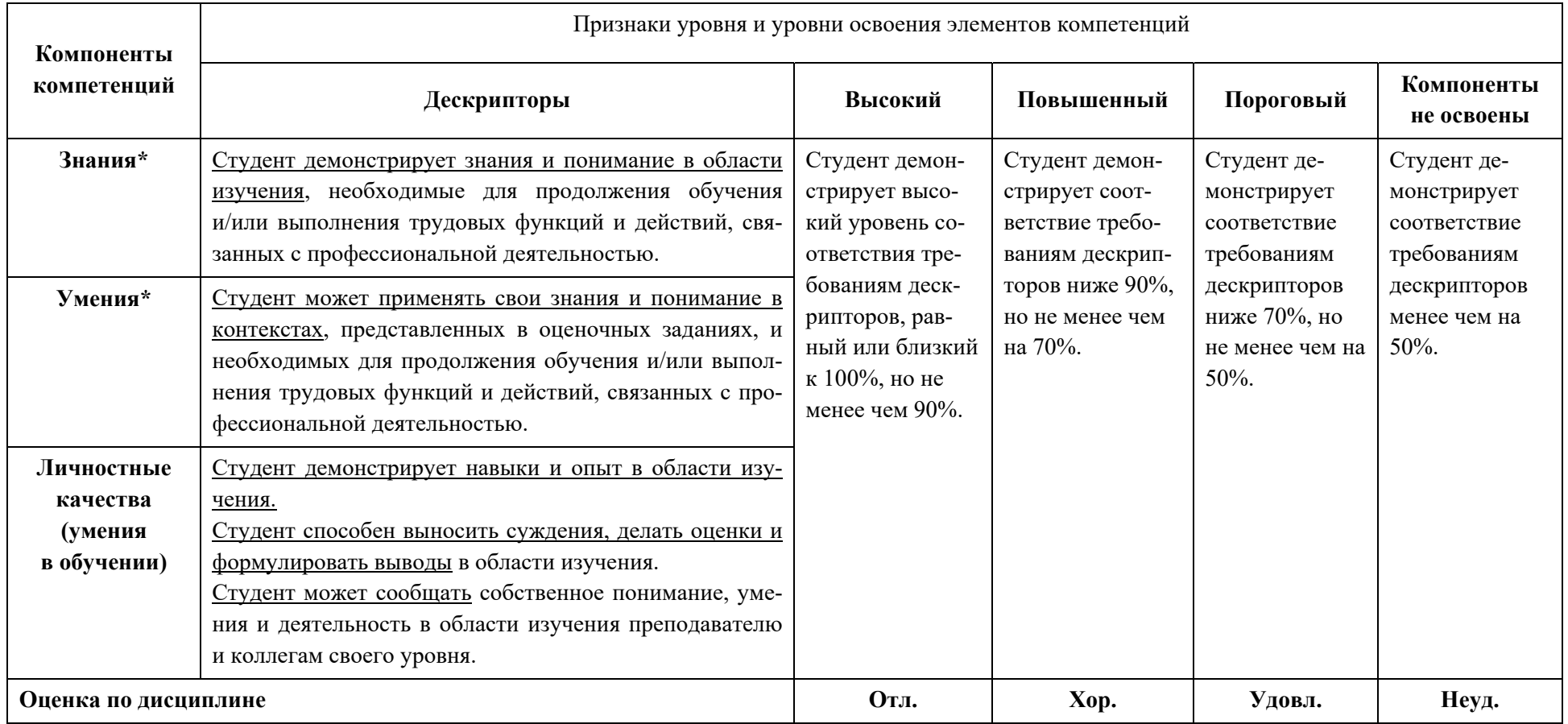

\*) Конкретные знания, умения и навыки в области изучения определяются в рабочей программе дисциплины п. 1.4.